## Orden Alta: Contrato Formación

**Grupo Consersa** | www.consersa.es

Enviar: formacion@grupoconsersa.com / 918181531

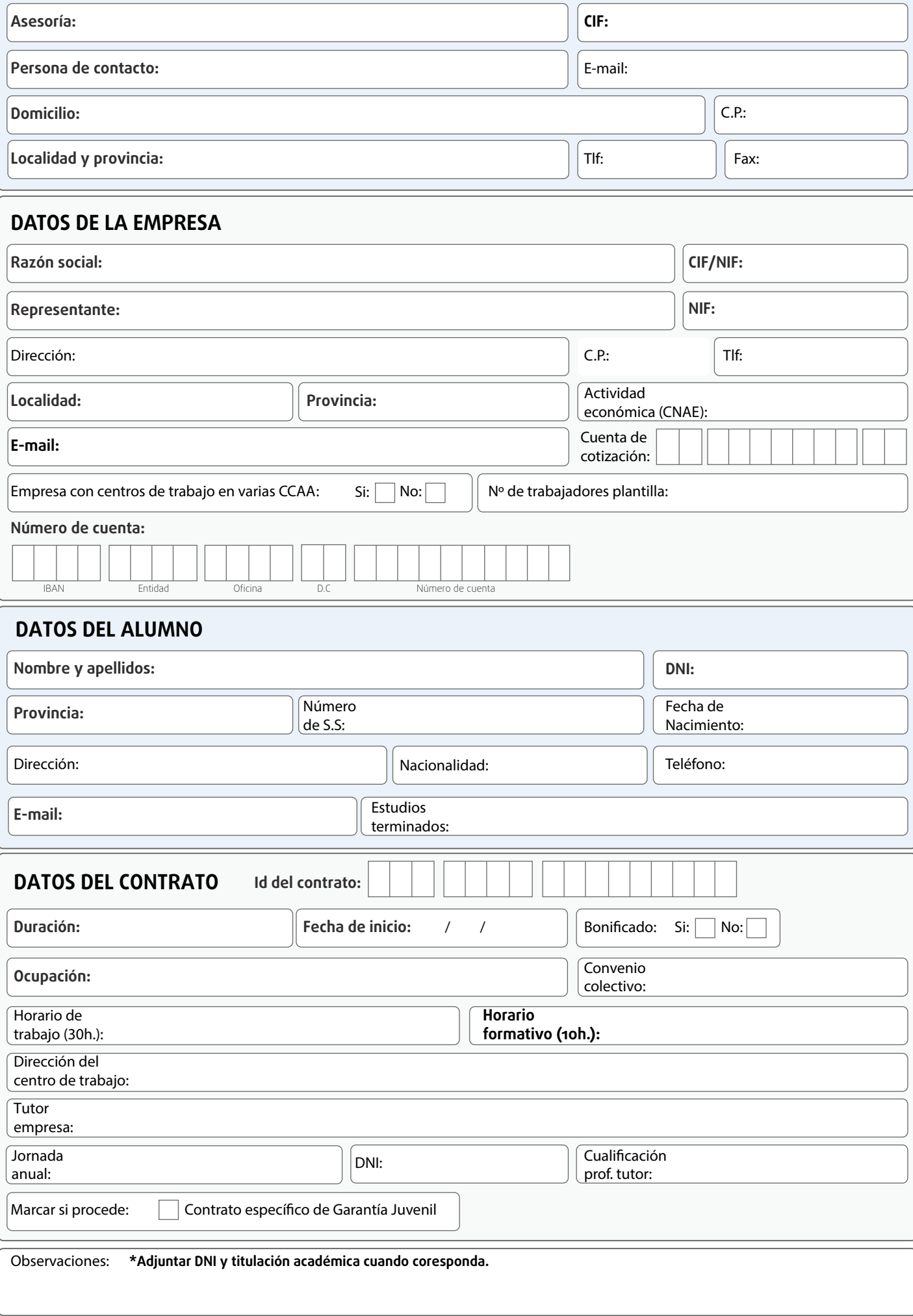